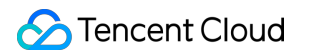

# **Game Multimedia Engine Error Codes Product Documentation**

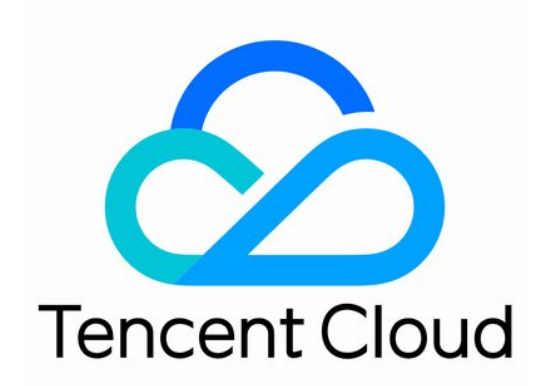

### Copyright Notice

©2013-2019 Tencent Cloud. All rights reserved.

Copyright in this document is exclusively owned by Tencent Cloud. You must not reproduce, modify, copy or distribute in any way, in whole or in part, the contents of this document without Tencent Cloud's the prior written consent.

Trademark Notice

## **C** Tencent Cloud

All trademarks associated with Tencent Cloud and its services are owned by Tencent Cloud Computing (Beijing) Company Limited and its affiliated companies. Trademarks of third parties referred to in this document are owned by their respective proprietors.

#### Service Statement

This document is intended to provide users with general information about Tencent Cloud's products and services only and does not form part of Tencent Cloud's terms and conditions. Tencent Cloud's products or services are subject to change. Specific products and services and the standards applicable to them are exclusively provided for in Tencent Cloud's applicable terms and conditions.

# Error Codes

Last updated:2021-09-13 16:29:48

This document provides error codes that may be reported during Tencent Cloud Game Multimedia Engine (GME) development so that developers can easily debug and access GME APIs.

## General Errors

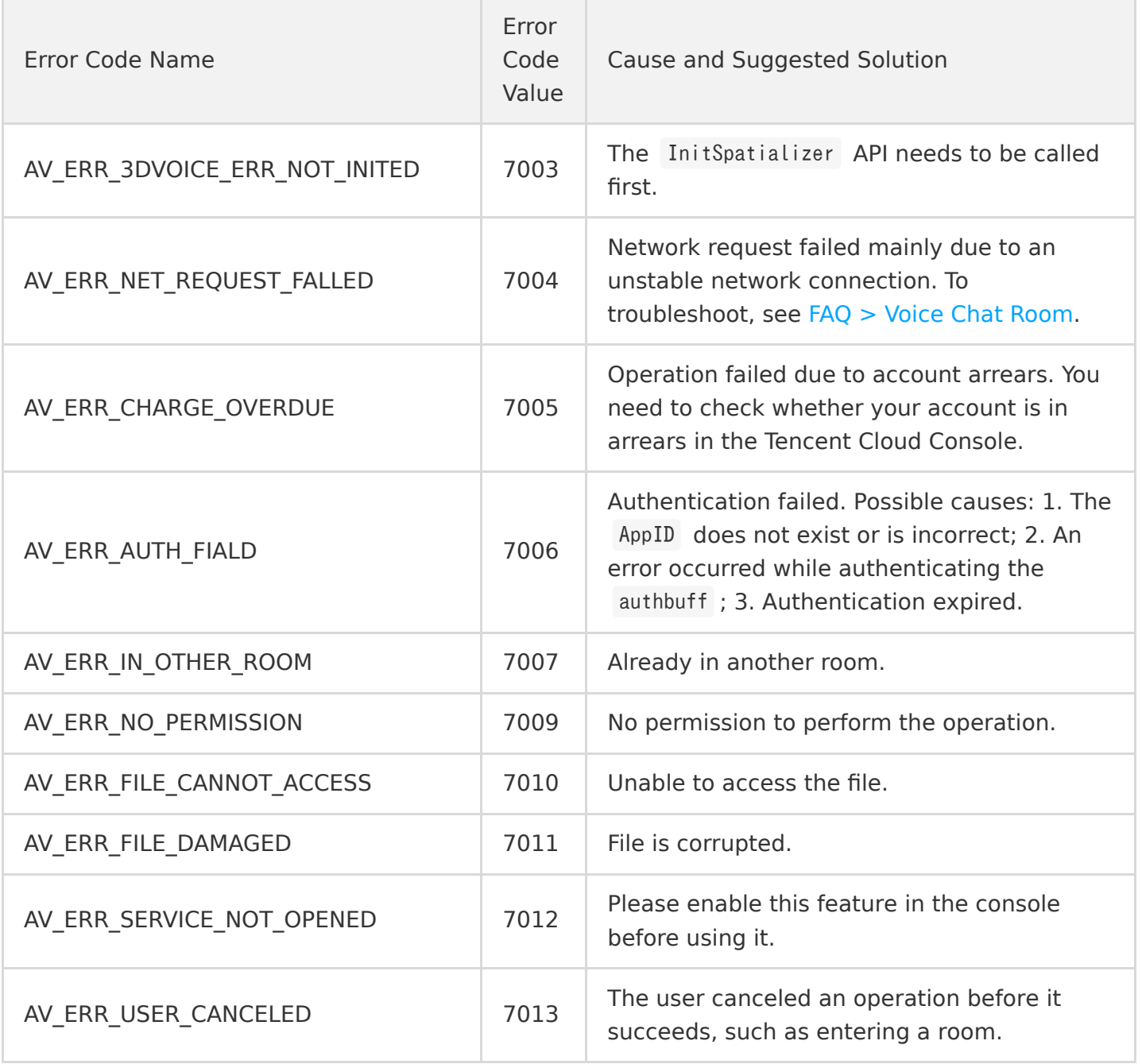

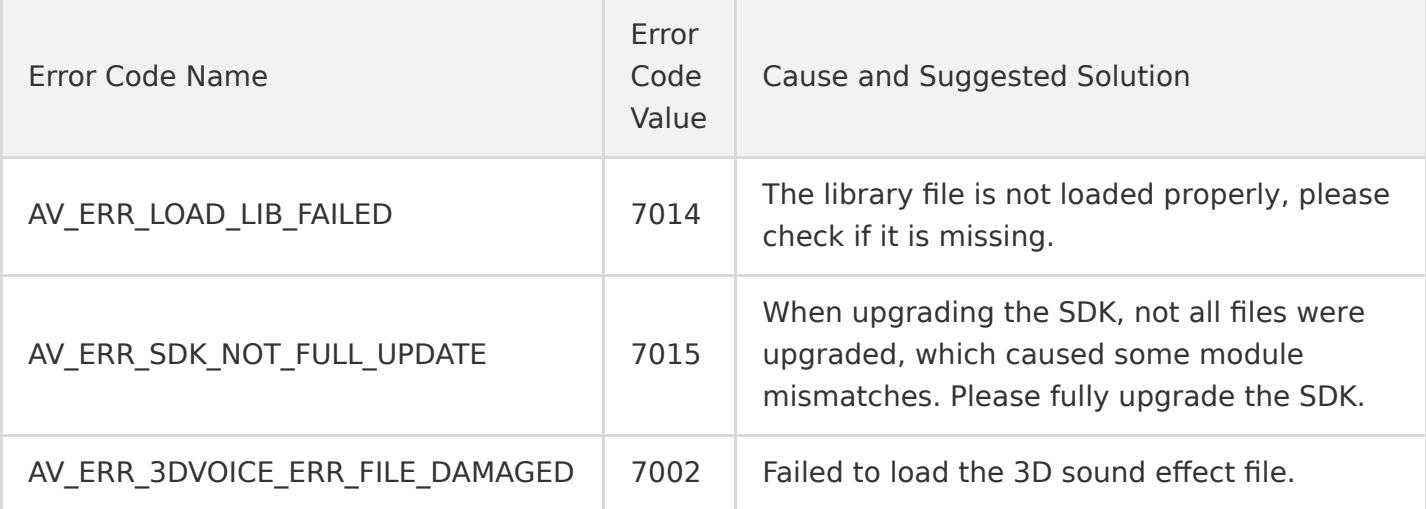

# Client Errors for Voice Chat

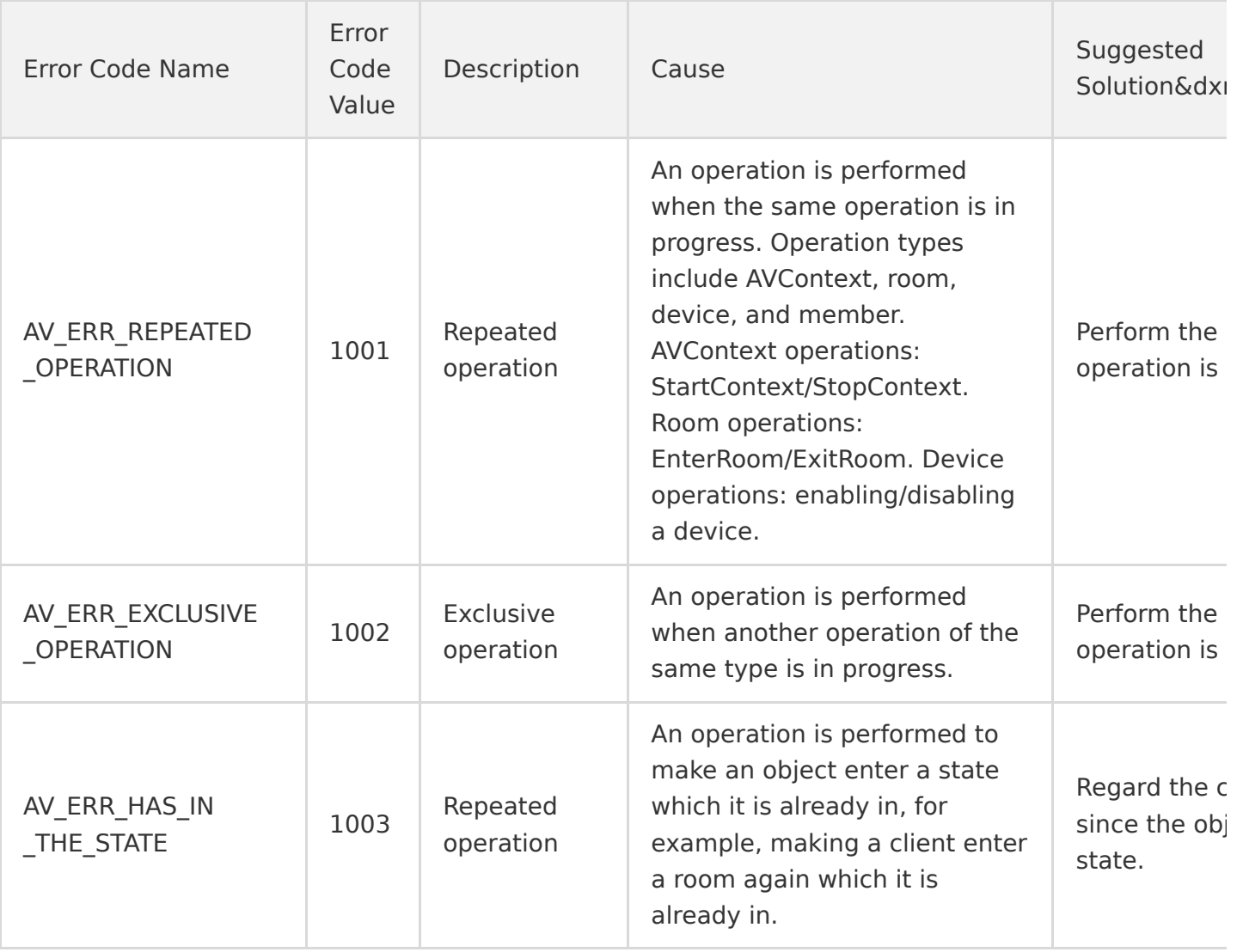

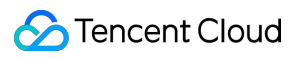

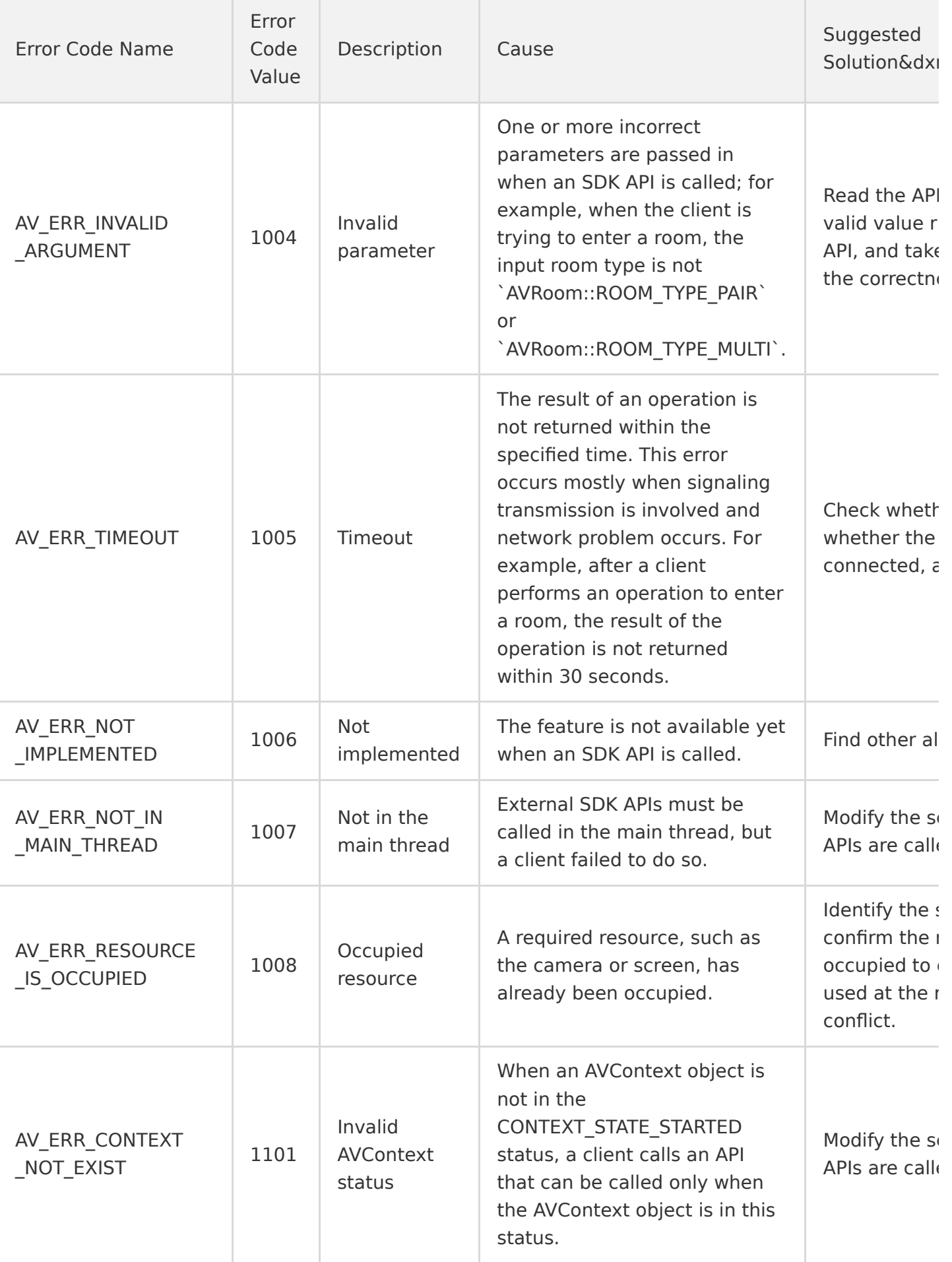

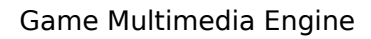

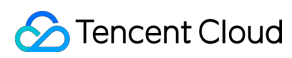

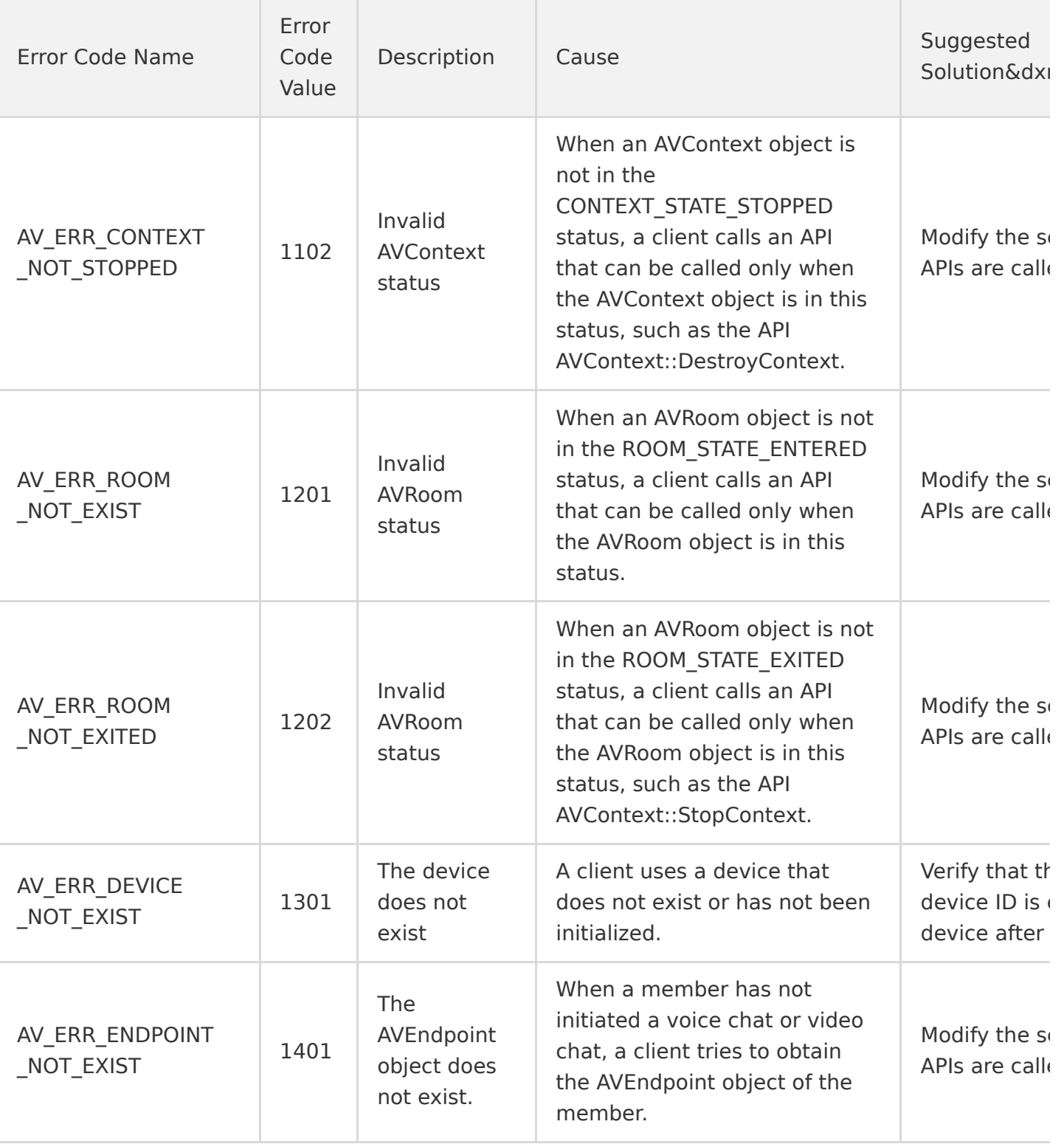

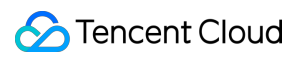

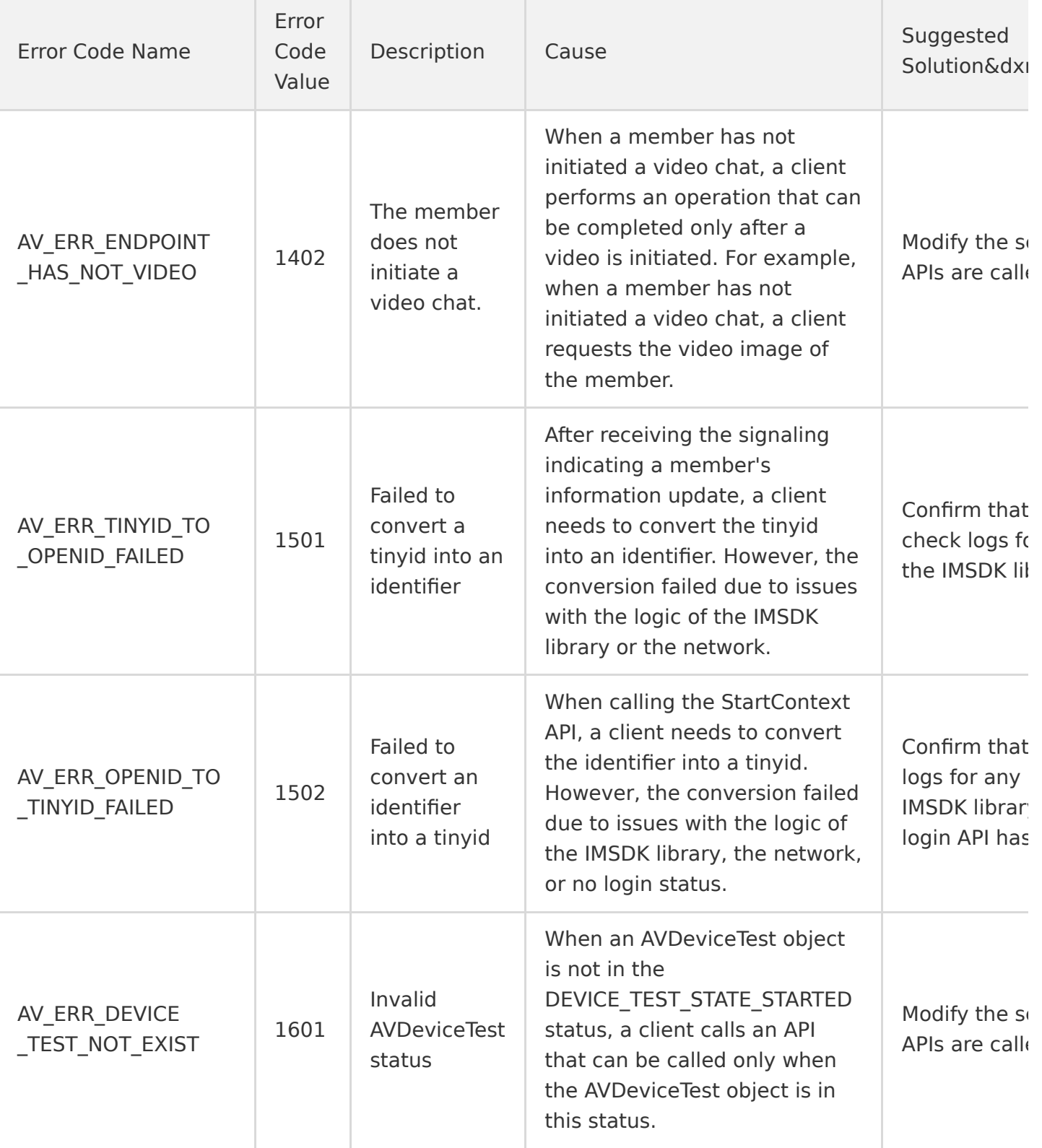

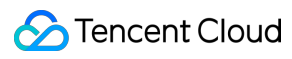

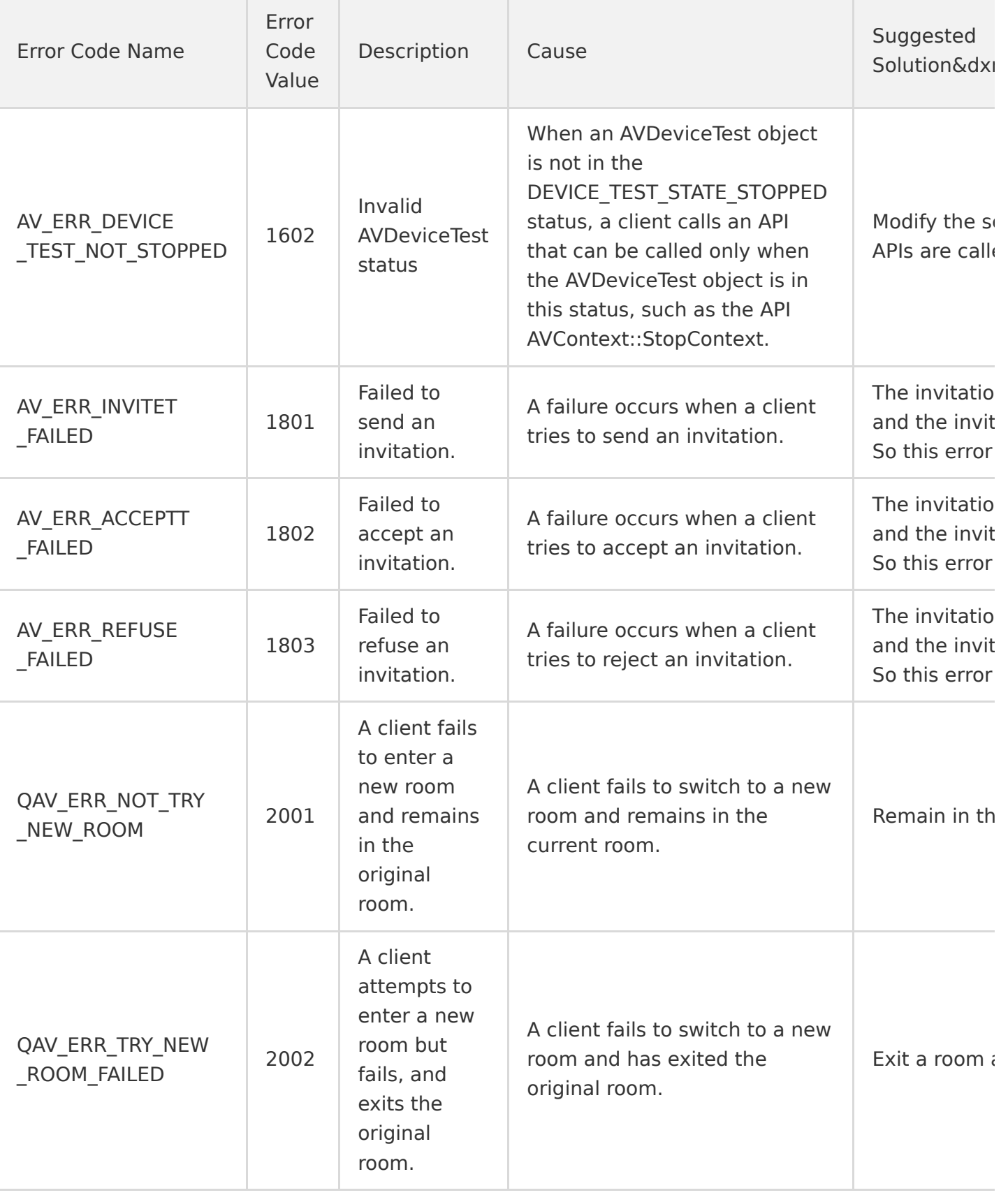

## Server Errors for Voice Chat

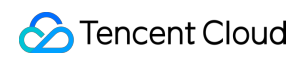

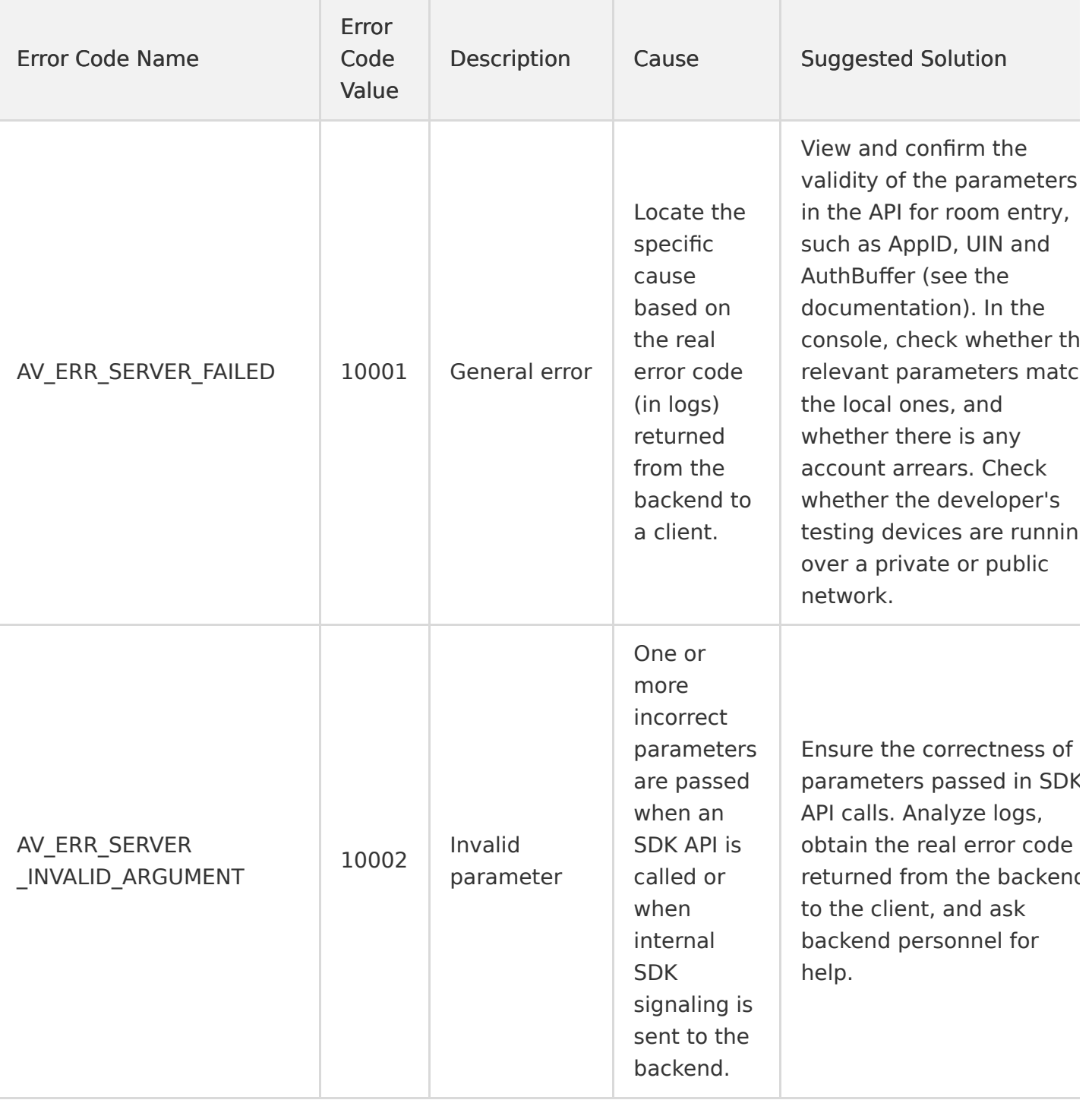

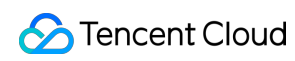

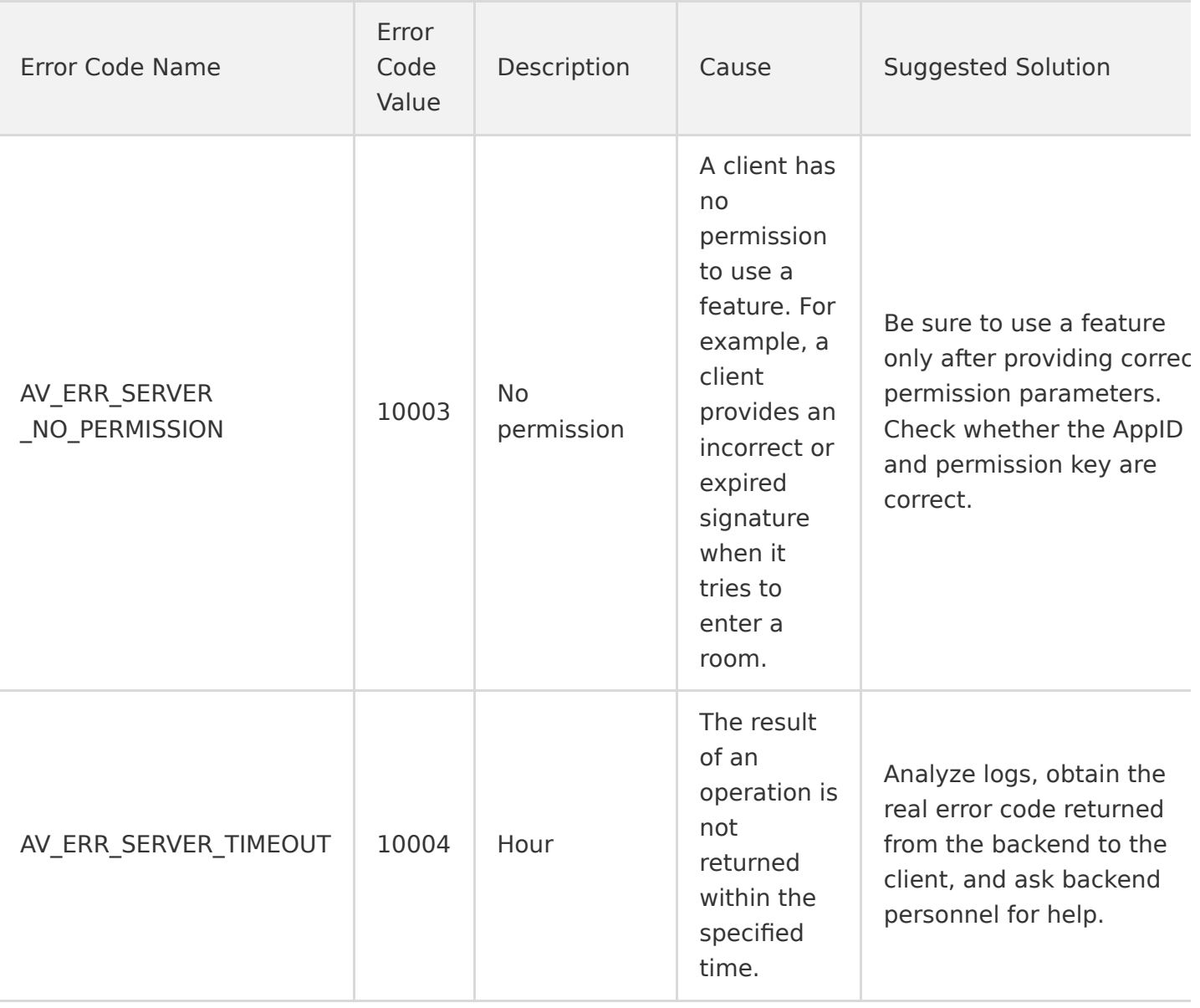

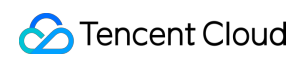

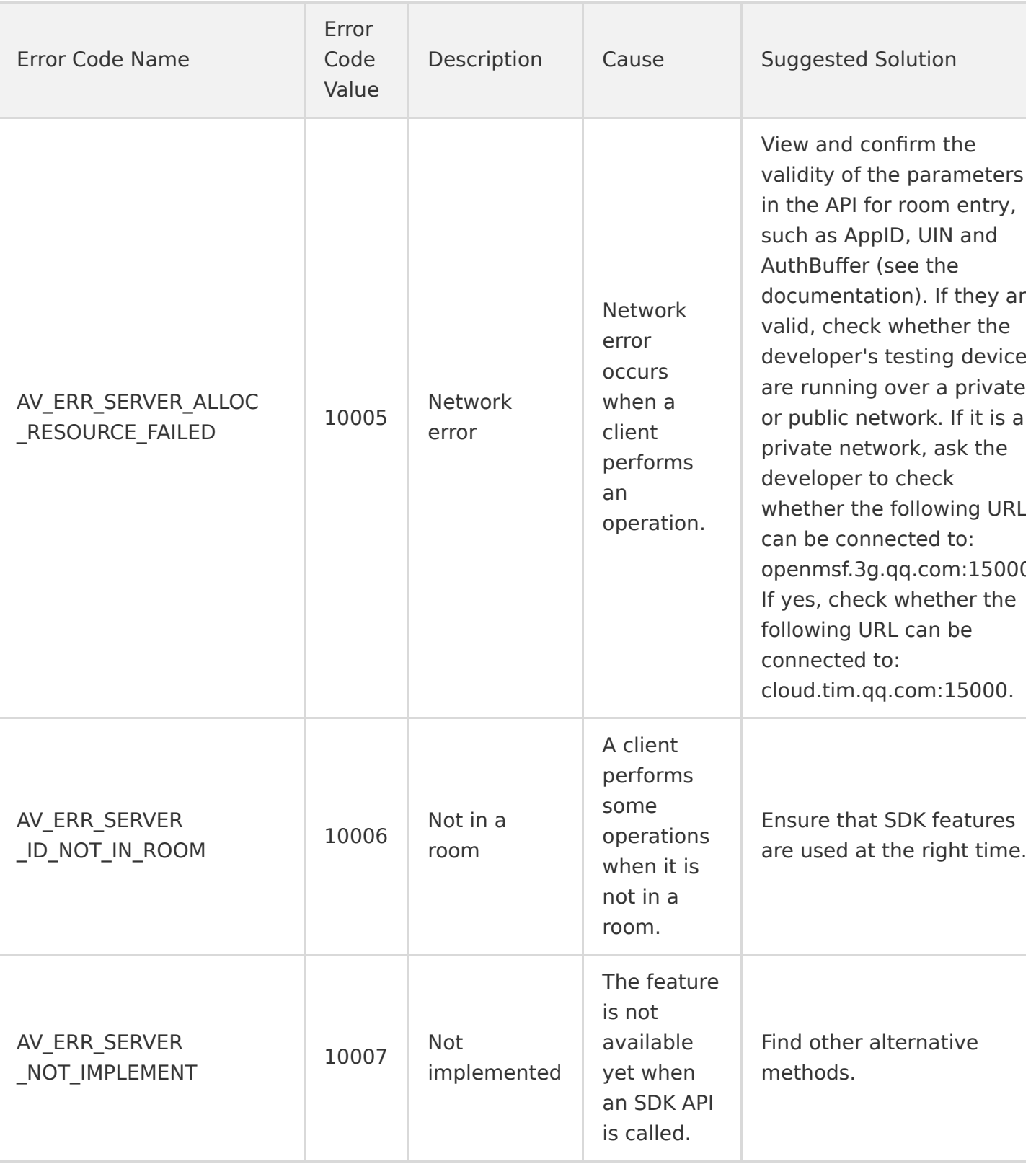

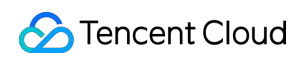

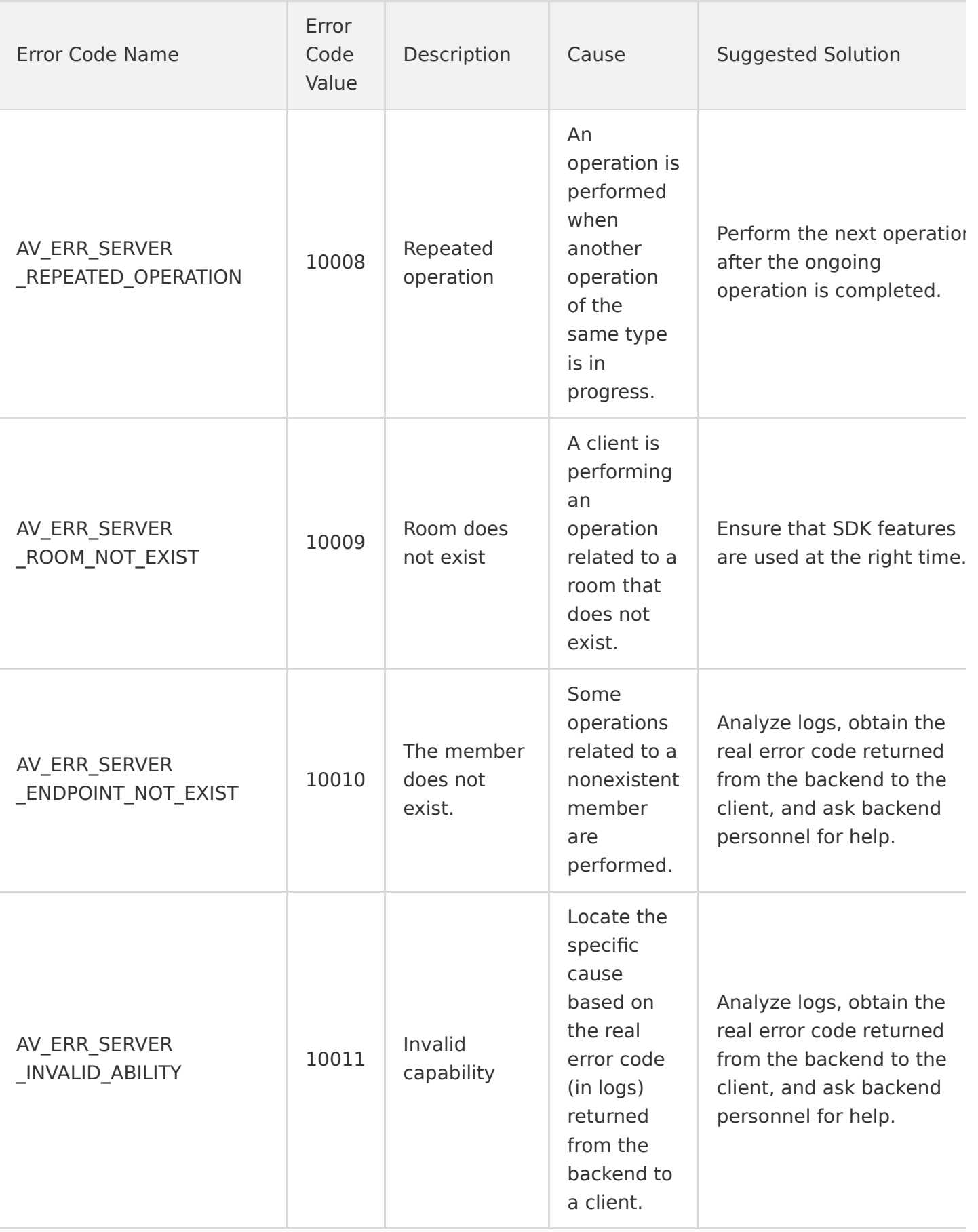

# Speech-to-Text Errors

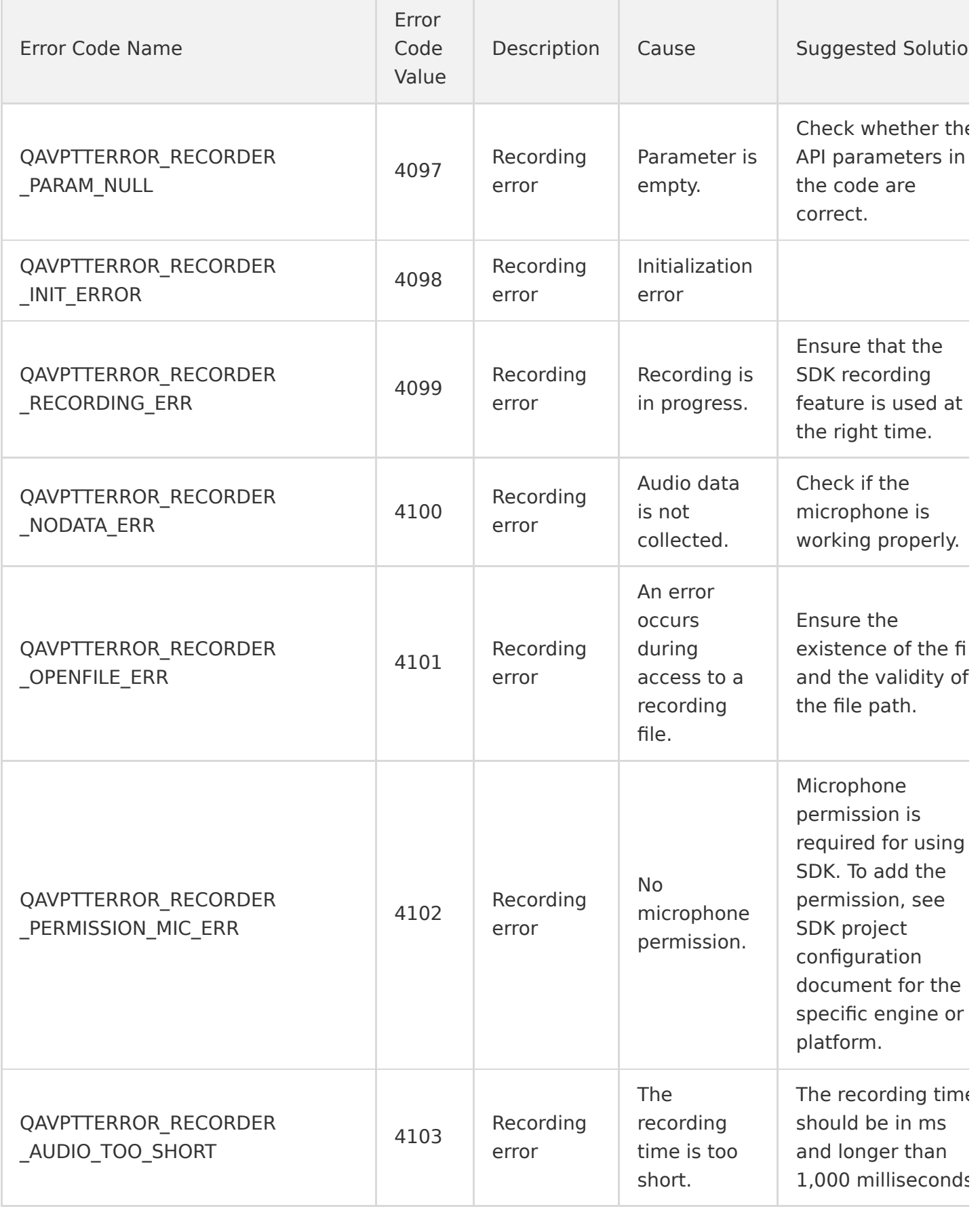

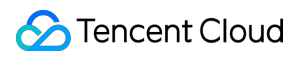

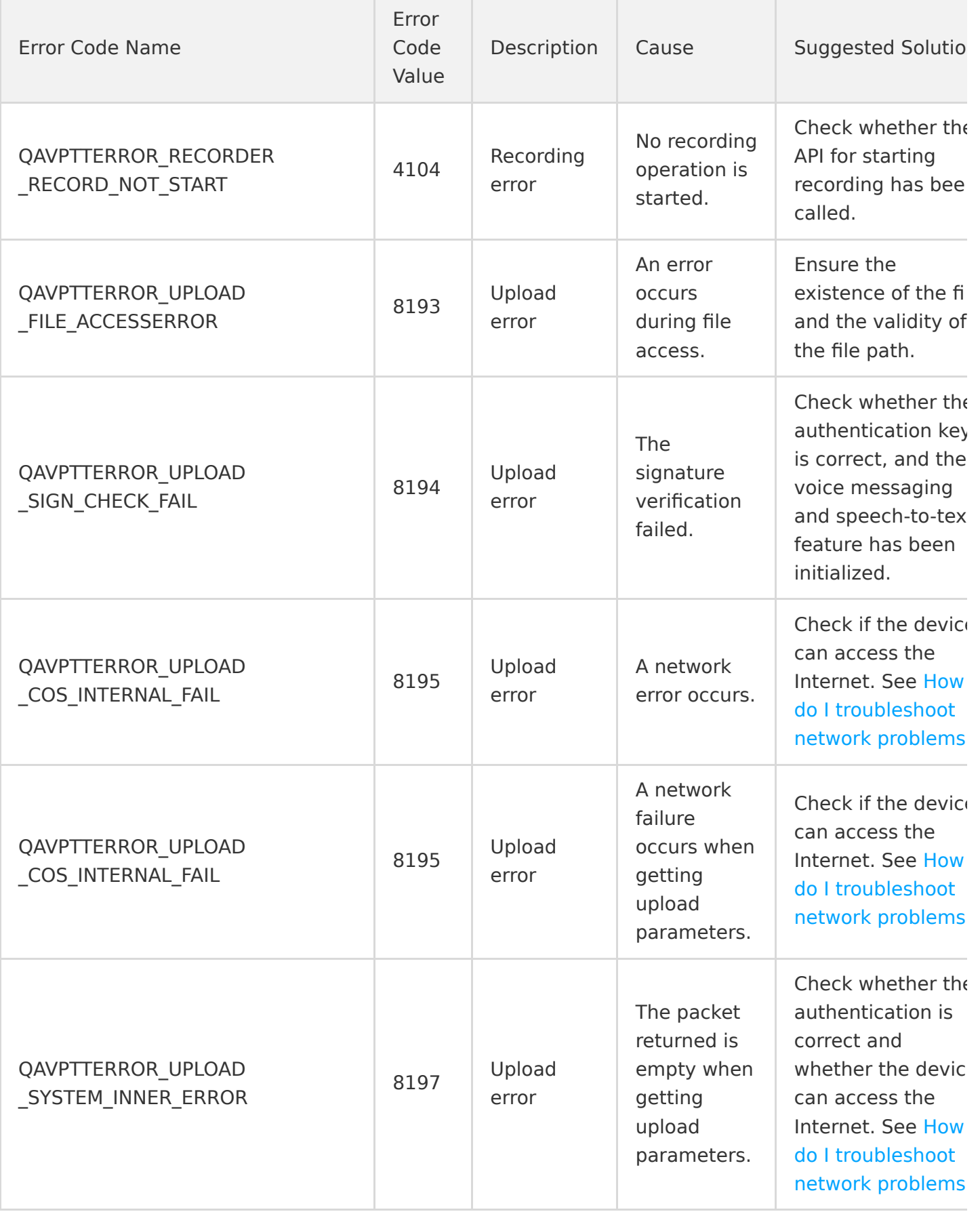

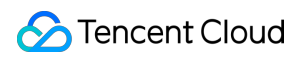

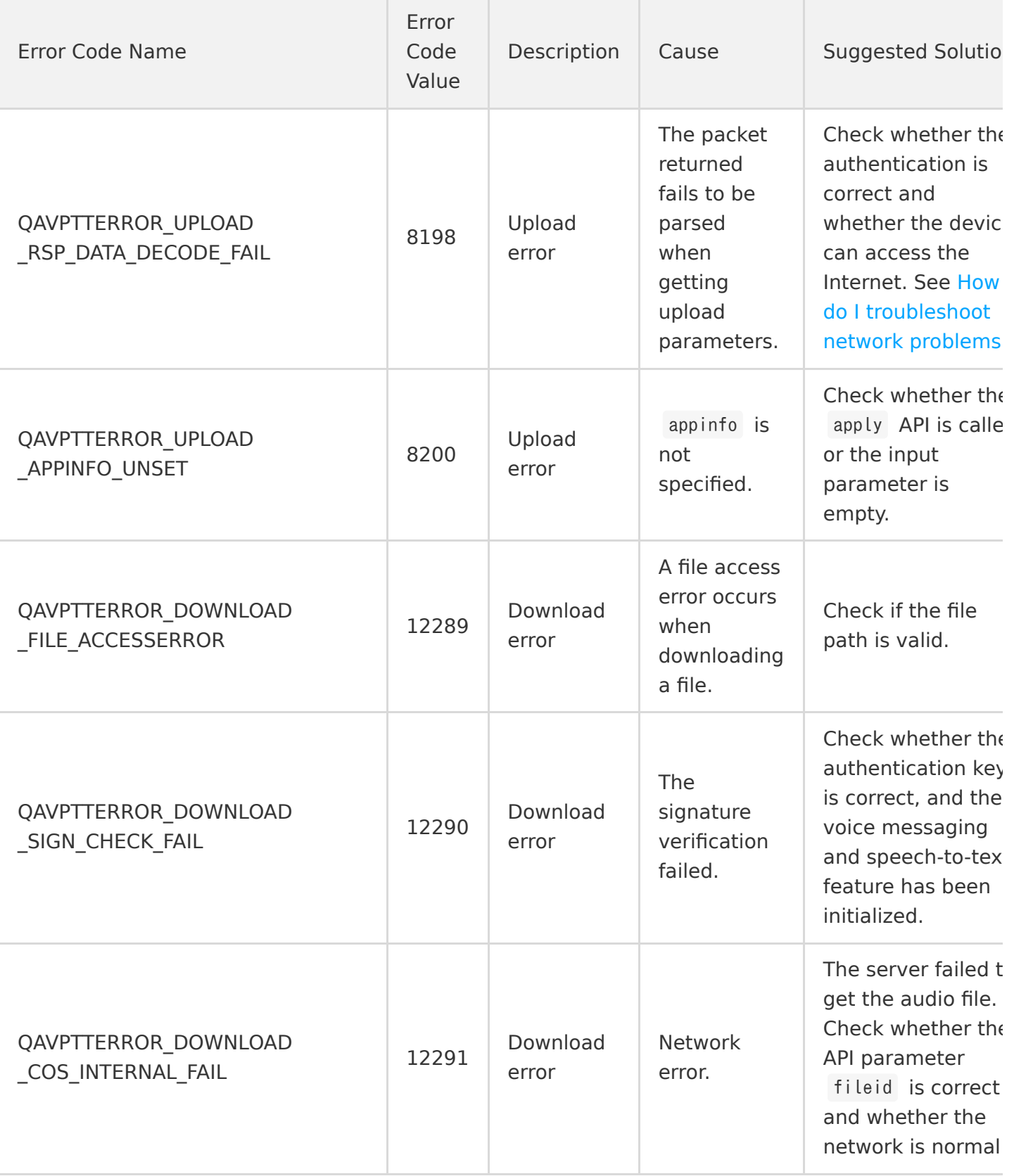

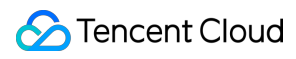

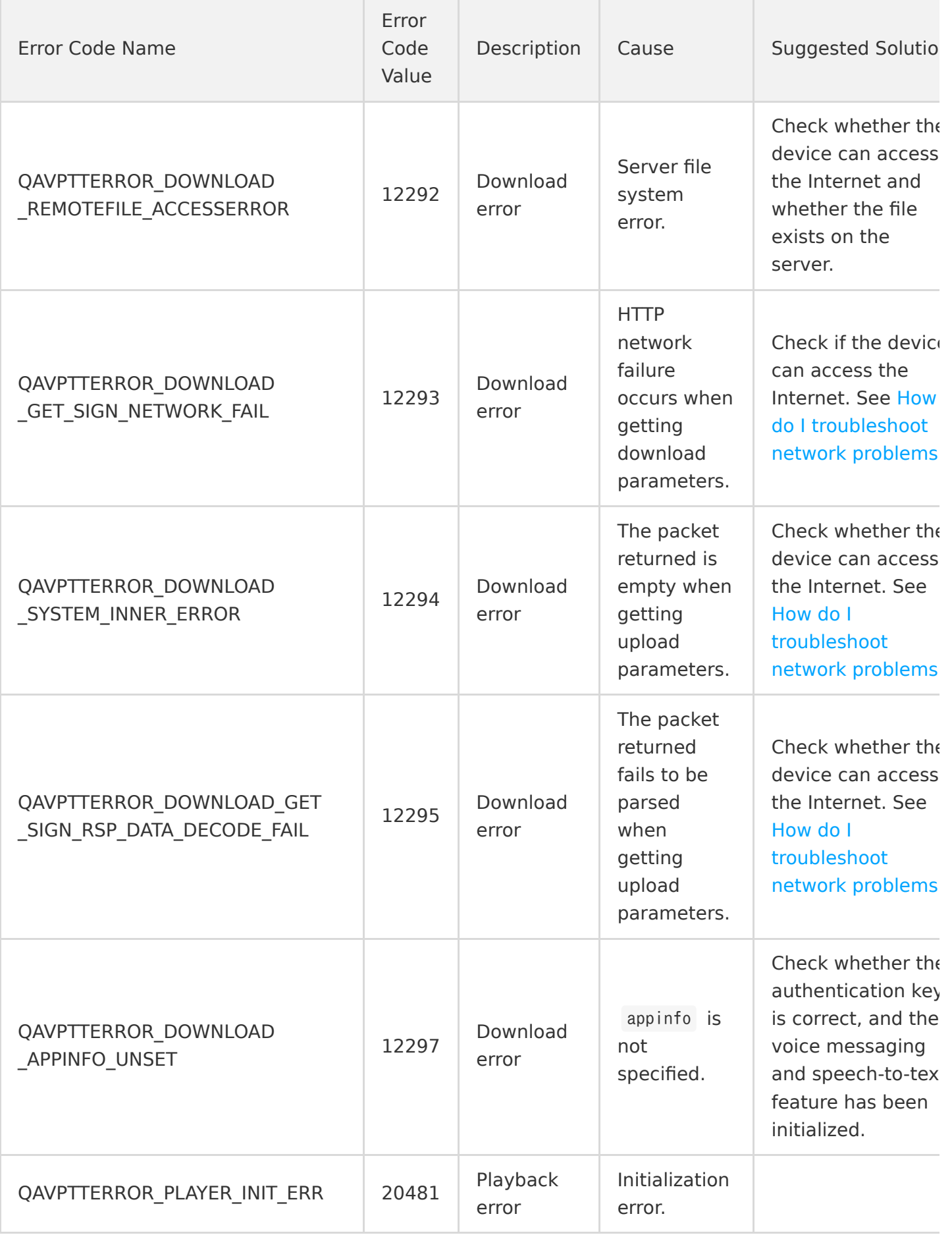

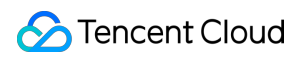

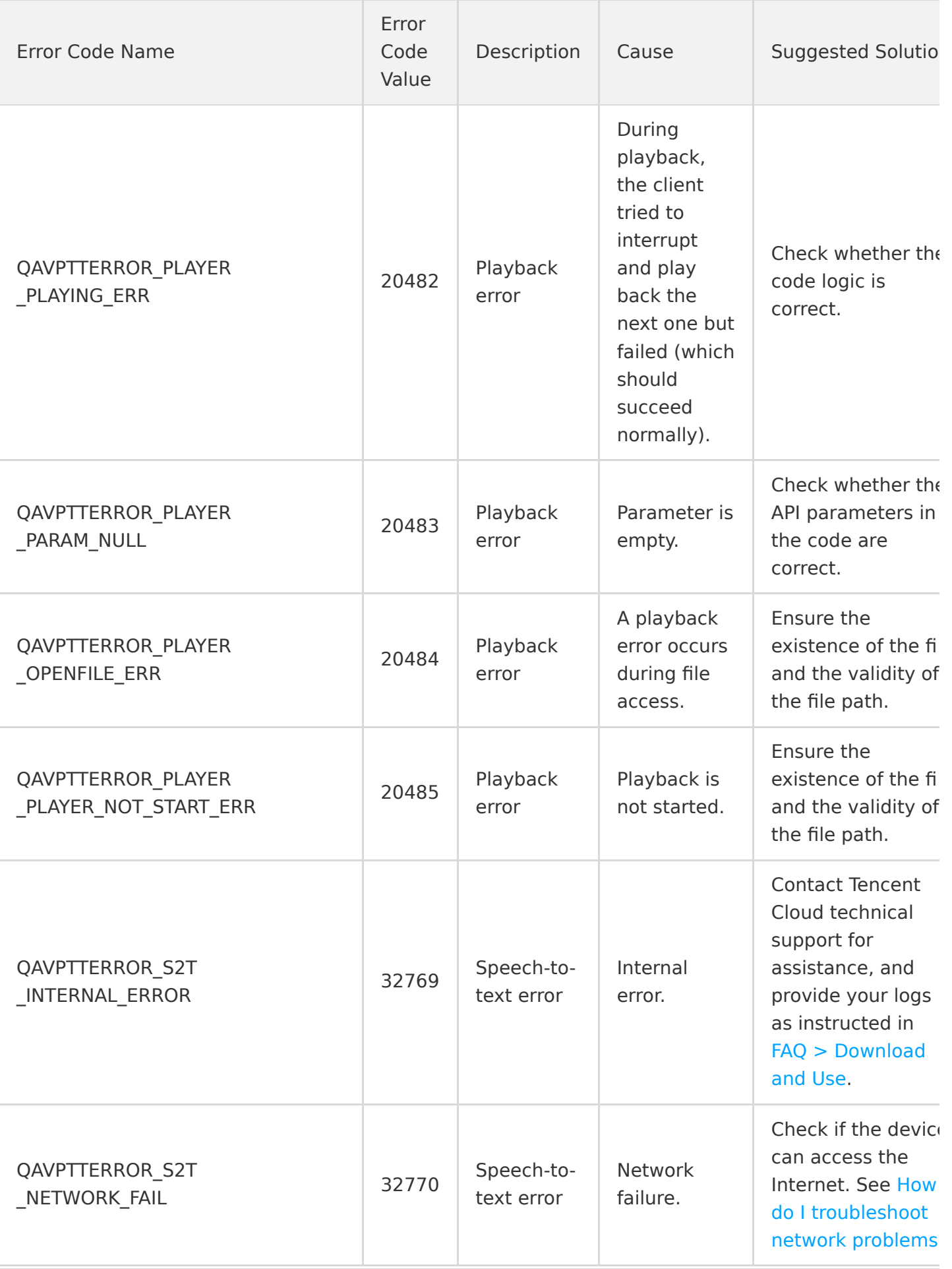

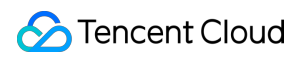

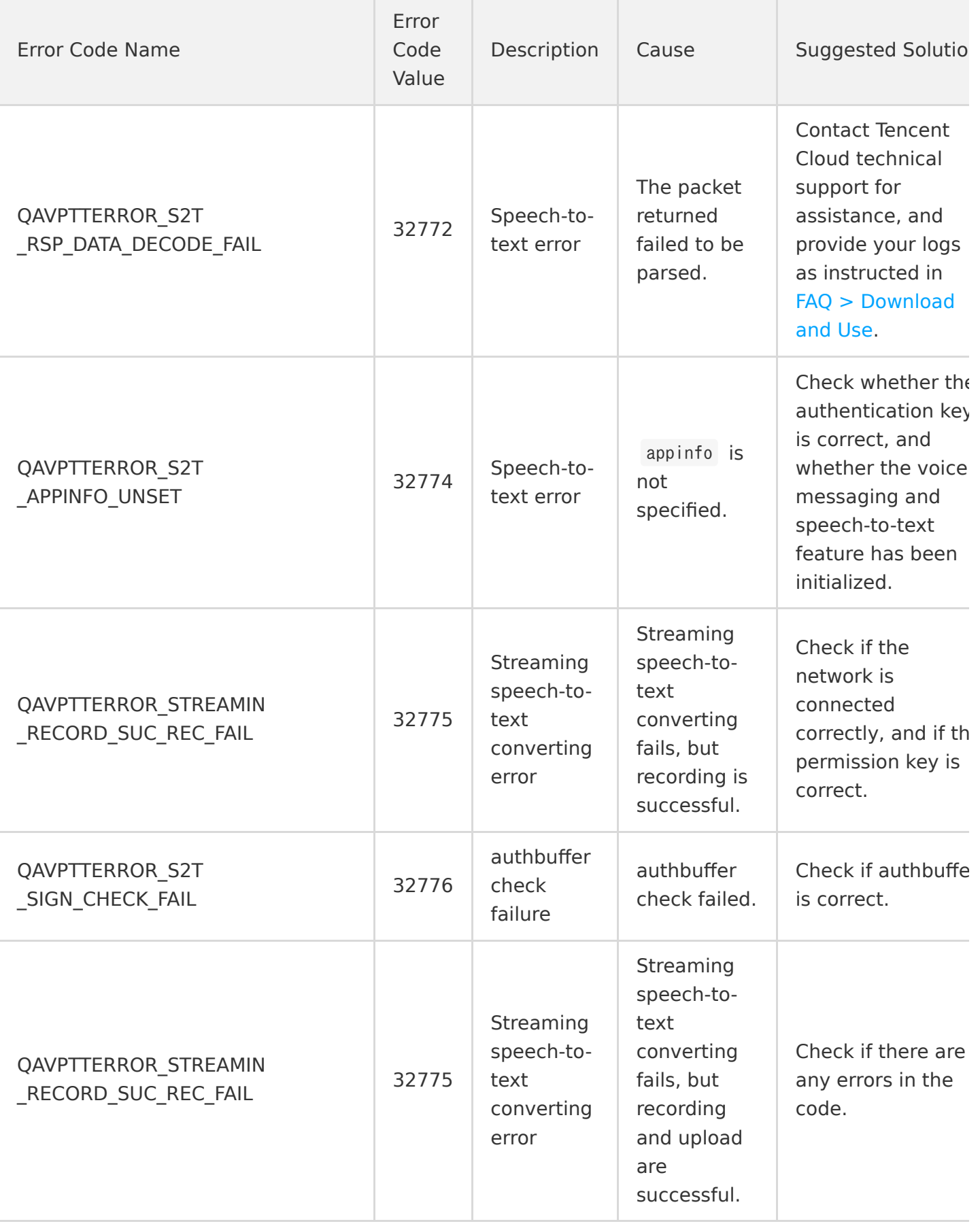

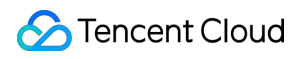

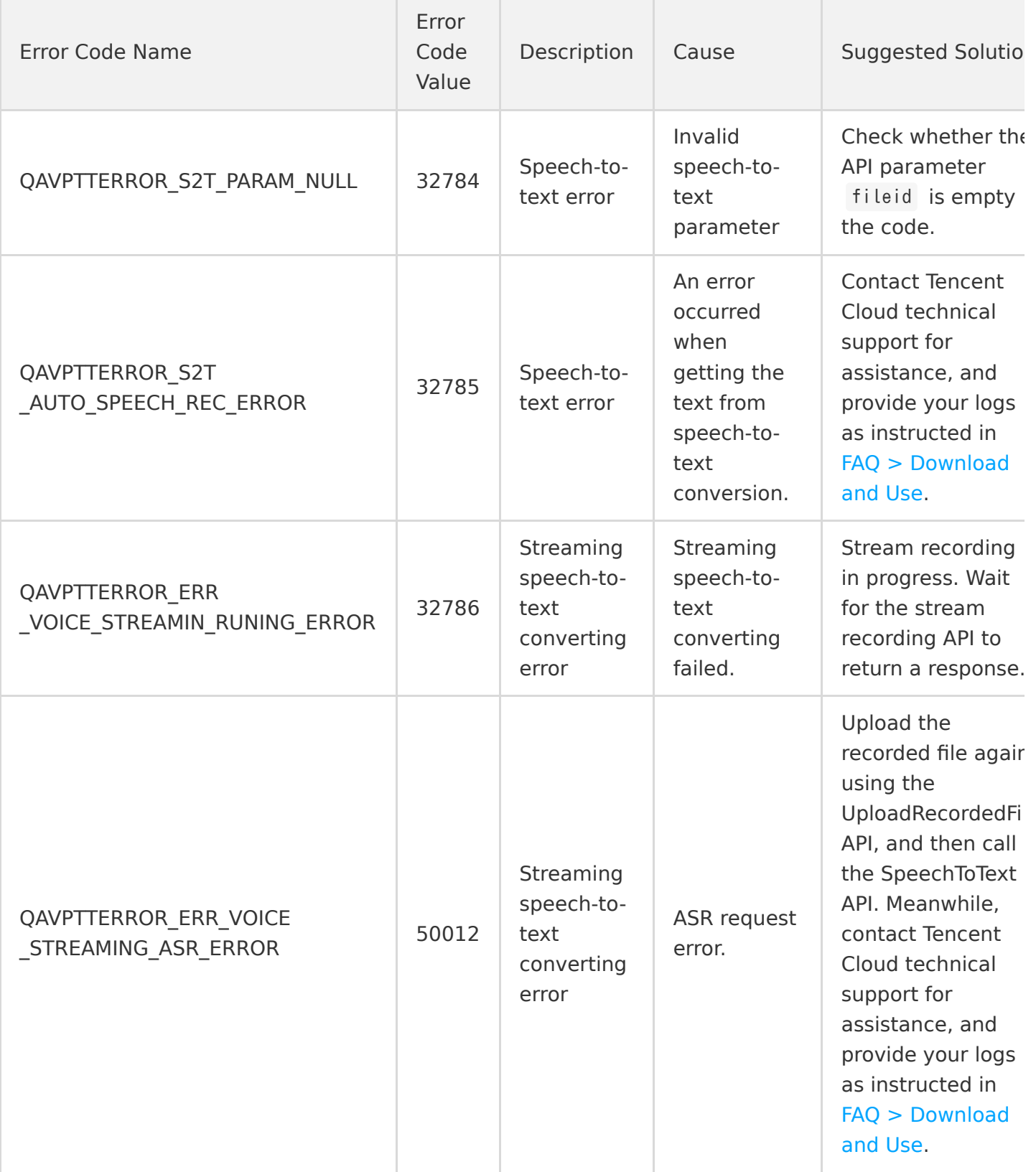